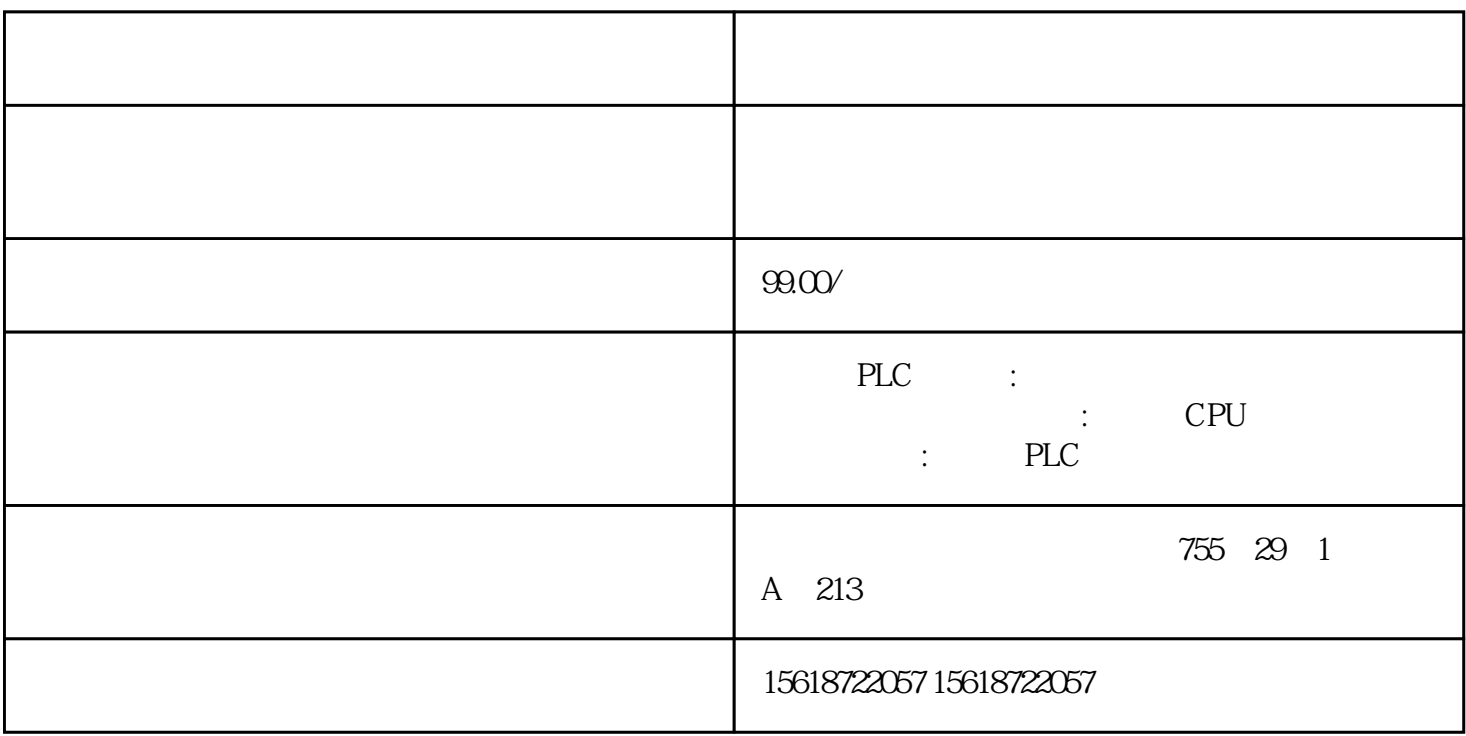

LAD FBD

LAD FBD

POU POU POU zui 4096 POU \*

 $7$ 

图9 网络的符号信息表

simatic  $\mathcal{L}$ 

 $8<sub>8</sub>$ 

 $100$ 

 $100$ 

 $3-10$ 

 $9<sub>9</sub>$ 

 $10$